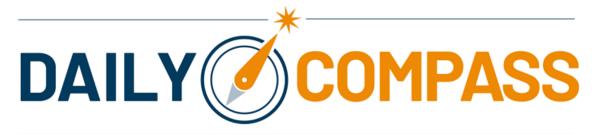

Managing Director Riccardo Cascioli

MADE FOR THE TRUTH

**GOSPEL PEARLS** 

## **Lambs among wolves**

**GOSPEL PEARLS** 

14\_02\_2020

The Lord Jesus appointed seventy-two other disciples

whom he sent ahead of him in pairs

to every town and place he intended to visit.

He said to them,

"The harvest is abundant but the laborers are few;

so ask the master of the harvest

to send out laborers for his harvest.

Go on your way;

behold, I am sending you like lambs among wolves.

Carry no money bag, no sack, no sandals;

and greet no one along the way.

Into whatever house you enter, first say,

'Peace to this household.'

If a peaceful person lives there,

your peace will rest on him;

but if not, it will return to you.

Stay in the same house and eat and drink what is offered to you,

for the laborer deserves his payment.

Do not move about from one house to another.

Whatever town you enter and they welcome you,

eat what is set before you,

cure the sick in it and say to them,

'The Kingdom of God is at hand for you.'" (Lk 10:1-9)

The seventy-two are sent by Jesus like lambs in the midst of wolves, because there will always be those who do not accept the Salvation of Jesus. The precepts not to carry a money bag, nor a sack, nor sandals and not to greet anyone on the way must be understood, as Saint Augustine says is in a spiritual sense. The function of a bag is to hoard wealth for oneself, whereas Jesus, by ordering not to carry anything is commanding His disciples to distribute the wealth of the Spirit to anyone who wants to welcome it. Shoes, which were made of animal skins, represent the old ways that a disciple of Christ must abandon with conversion and belonging to the Church, that is the holy ground anticipated in the episode of the vocation of Moses in front of the burning bush. Passing greetings only wish a person well, while true disciples must announce the perennial Salvation of Christ. The Gospel is an invitation to behave like true disciples of Christ in the places and with the people that He has put on our path.